, tushu007.com

<<iPhone 4S

书名:<<iPhone 4S手机原生秘笈>>

- 13 ISBN 9787113144586
- 10 ISBN 7113144586

出版时间:2012-6

页数:250

PDF

更多资源请访问:http://www.tushu007.com

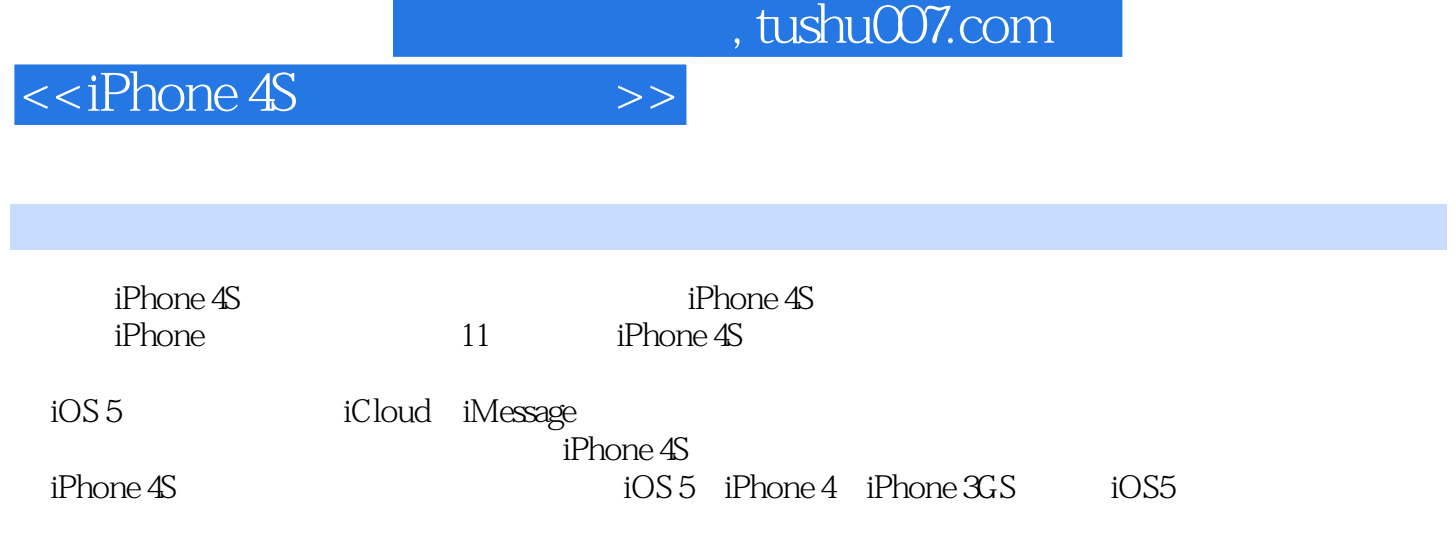

 $<  $>>$$ 

1 iPhone 4S1.1 iPhone 4S & iOS 51.1.1 iPhone 4S 1.1.2 iOS 5 1.2 iPhone 4S1.2.1 SIM Micro SIM 1.2.2 Micr1o SIM 1.2.3 iPhone 4S1.3 iPhone 4S " "1.3.1 1.3.2 1.3.3 1.3.4 Home 1.4 iPhone 4S  $\hskip1cm$   $\hskip1cm$   $\h$  $1.6$  2 iPhone 4S2.1 iPhone 4S  $2.1.1$   $2.1.2$   $2.1.3$  $21.4$   $21.5$   $21.6$   $21.7$   $22$ iPhone 4S 2.2.1 2.2.2 2.2.3 2.2.4 2.2.5 2.3 het 2.4 iMessage2.4.1 iMessage2.4.2 iMessage2.5 iMessage2.5 enter intervalse immediately and immediately s 用FaceTime2.5.1 激活FaceTime2.5.2 使用FaceTime2.6 秘笈汇第3章 不得不知的iTunes3.1 获取iTur1es Store 3.2 a.e. 3.2.1 iTunes Store and 3.2.2 iPhone4S a.2.3 a.2.3  $33$   $331$   $332$   $34$ iC1oud  $341$ iC1oud 么3.4.2 iC1oud能同步哪些数据3.4.3 开启iC1oud3.4.4 在Windows中使用iC1oud3.4.5 在线使用iC1oud3.5 更 iPhone  $4$ S $3.5.1$  iPhone  $4$ S $3.5.2$  iPhone  $4$ S $3.5.3$  iC1oud  $iP$ hone 4S3.5.4  $iP$ hone 4S3.5.5  $\degree$   $\degree$   $\degree$  3.6  $\degree$  4  $\degree$  iPhone 4S4.1  $41.1$   $2G$   $3G$   $41.2$  WiFi  $4.2$  Safari  $4.2.1$ Safari 4.2.2 4.2.3 Safari 4.3 Ma11 4.3.1 4.3.2 4.3.3 4.3.4 4.3.4 4.3.5 4.3.6 4.4 5 iPhon 4S5.1 ITunes 5.1.1  $i$ Tunes $5.1.2$   $i$ Tunes  $5.1.3$   $i$ Phone  $4$ S  $5.2$   $i$ Phone  $4$ S  $5.2.1$  $5.22$   $5.3$   $6$  iPhone 4S6.1 iPhone 4S6.2 " " 6.3 " " 6.4 " "  $6.4.1$  "  $6.4.2$   $6.4.3$  "  $6.5$   $7$  $iP$ hone 4S7.1  $iP$ hone 4S $\hspace{1cm} 7.1.1 \hspace{1cm} 7.1.2 \hspace{1cm} 7.1.3$ 7.1.4 7.2 iPhone 4S 7.3 " " 7.3.1 7.3.2 7.3.3 7.4 8 iPhone 4S8.1 iBooks 8.1.1 iBooks8.1.2 获取图书8.1.3 切换不同格式的书架8.1.4 阅读ePub格式图书8.1.5 阅读PDF格式图书8.1.6 管理图书8.2 "报  $\degree$  8.2.1 8.2.2 8.3 9 iPhone 4S9.1 "  $\frac{9.11}{9.11}$   $\frac{9.12}{9.12}$   $\frac{9.13}{9.2}$   $\frac{9.2}{10.1}$   $\frac{9.2}{10.1}$   $\frac{9.2}{10.1}$   $\frac{9.2}{10.1}$   $\frac{9.2}{10.1}$   $\frac{9.2}{10.1}$   $\frac{9.2}{10.1}$   $\frac{9.2}{10.1}$   $\frac{9.2}{10.1}$   $\frac{9.2}{10.1}$   $\frac{9.2}{10.1}$   $\frac{9.2}{1$  $9.21$   $9.2.2$   $9.2.3$   $9.2.4$   $9.3$ "  $9.31$   $9.3.2$  $9.33$   $9.34$   $9.35$   $9.4$  "  $9.41$  $9.42$   $9.4.3$   $9.4.4$   $9.4.5$   $9.5$  "  $\degree$  9.5.1 9.5.2 9.5.3 9.6 10 iPhone 4S10.1 " " 10.2 " 10.3 10.4 10.5 10.6 10.6.1 10.6.2 10.6.3 10.7Game Center10.8 11 " "iPhone  $4\text{S}11.1$   $11.1.1$   $11.1.2$   $11.1.3$  $11.2$  11.2.1  $11.2.2$  11.2.3  $11.2.4$ 11.2.5 Dock 11.3 11.3.1 11.3.2 11.3.3 11.3.4  $11.35$  11.4  $11.5$  11.5.1  $11.52$  $11.53$   $11.54$   $11.55$   $11.6$  iPhone 4S

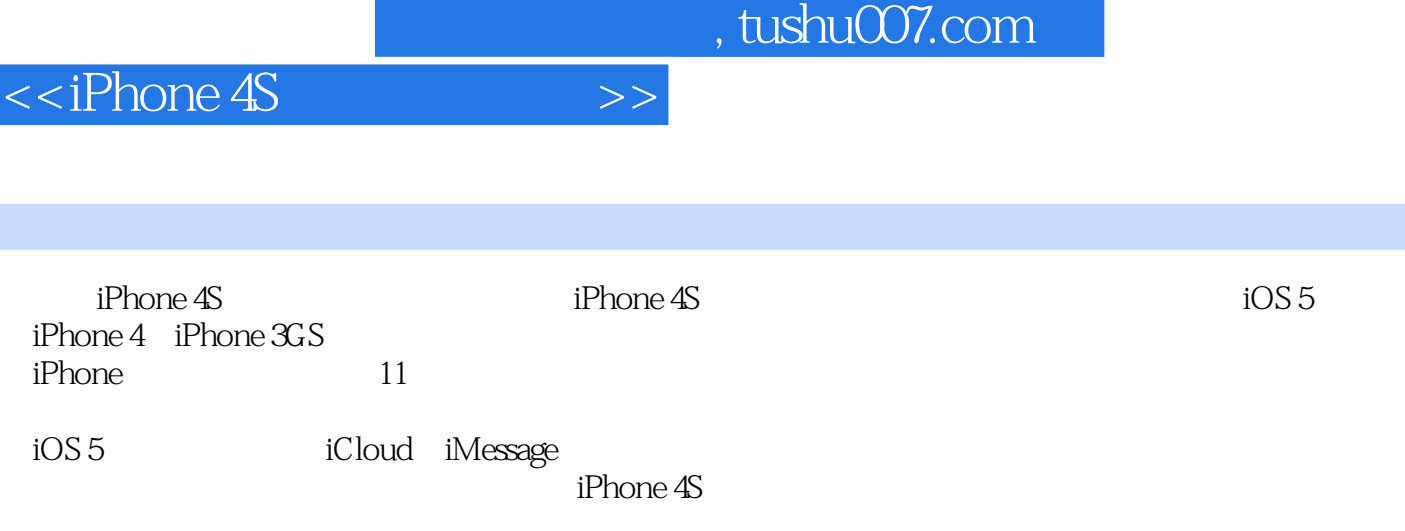

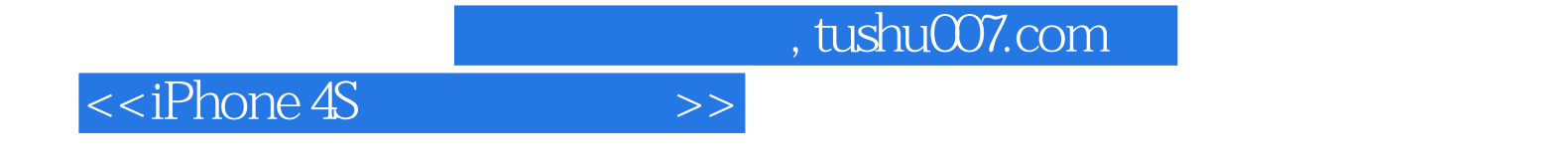

本站所提供下载的PDF图书仅提供预览和简介,请支持正版图书。

更多资源请访问:http://www.tushu007.com